# CMSC201 Computer Science I for Majors

#### Lecture 15 – Program Design

Prof. Katherine Gibson Prof. Jeremy Dixon

Based on slides from the book author, and previous iterations of the course

www.umbc.edu

#### Last Class We Covered

- File I/O
	- Input
		- Reading from a file
		- **read()**, **readline()**, **readlines()**, **for** loops
	- Output
		- Writing to a file
- Manipulating strings (and lists of strings)
	- **split()**, **join()**

#### HONORS UNIVERSITY IN MARYLAND A N

#### Any Questions from Last Time?

www.umbc.edu

**4**

#### Today's Objectives

- To discuss the details of "good code"
- To learn how to design a program
- How to break it down into smaller pieces – Top Down Design
- To introduce two methods of implementation
- To learn more about Modular Development

HONORS UNIVERSITY IN MARYLAND A N

#### "Good Code" – Readability

www.umbc.edu

#### Motivation

• We've talked a lot about certain 'good habits' we'd like you all to get in while writing code –What are some of them?

- There are two main reasons for this
	- Readability
	- Adaptability

**7**

#### Readability

- Having your code be readable is important, both for your sanity and someone else's
- Having highly readable code makes it easier to:
	- Figure out what you're doing while writing the code
	- Figure out what the code is doing when you come back to look at it a year later
	- Have other people read and understand your code

## Improving Readability

- Improving readability of your code can be accomplished in a number of ways
	- Comments
	- Meaningful variable names
	- Breaking code down into functions
	- Following consistent naming conventions
	- Programming language choice
	- File organization

• What does the following code snippet do?

```
def nS(p, c):
   1 = len(p)if (1 > = 4):c + = 1 print(p)
       if (1 > = 9): return p, c
    # FUNCTION CONTINUES...
```
• There isn't much information to go on, is there?

• What if I added meaningful variable names?

```
def nS(p, c):
   1 = len(p)if (1 > = 4):c + = 1 print(p)
       if (1 > = 9): return p, c
    # FUNCTION CONTINUES...
```
• What if I added meaningful variable names?

```
def nextState(password, count):
    length = len(password)
    if (length >= 4):
        count += 1
        print(password)
        if (length >= 9):
             return password, count
    # FUNCTION CONTINUES...
```
• And replaced the magic numbers with constants?

```
def nextState(password, count):
    length = len(password)
    if (length >= 4):
        count += 1
        print(password)
        if (length >= 9):
             return password, count
    # FUNCTION CONTINUES...
```
• And replaced the magic numbers with constants?

**def nextState(password, count): length = len(password)**

```
 if (length >= MIN_LENGTH):
```
 **count += 1**

 **print(password)**

 **if (length >= MAX\_LENGTH):**

 **return password, count**

 **# FUNCTION CONTINUES...**

• And added vertical space?

**def nextState(password, count): length = len(password) if (length >= MIN\_LENGTH): count += 1 print(password) if (length >= MAX\_LENGTH): return password, count # FUNCTION CONTINUES...**

• And added vertical space? **def nextState(password, count): length = len(password)**

```
 if (length >= MIN_LENGTH):
    count += 1
    print(password)
```
 **if (length >= MAX\_LENGTH): return password, count # FUNCTION CONTINUES...**

• Maybe even some comments? **def nextState(password, count): length = len(password)**

```
 if (length >= MIN_LENGTH):
    count += 1
    print(password)
```
 **if (length >= MAX\_LENGTH): return password, count # FUNCTION CONTINUES...**

• Maybe even some comments? **def nextState(password, count): length = len(password)**

```
 # if long enough, count as a password
if (length >= MIN_LENGTH):
    count += 1
    print(password)
    # if max length, don't do any more
    if (length >= MAX_LENGTH):
        return password, count
# FUNCTION CONTINUES...
```
- Now the purpose of the code is a bit clearer!
	- (It's actually part of some code that generates a complete list of the possible passwords for a swipe-based login system on a smart phone)

• You can see how small, simple changes increase the readability of a piece of code

## Commenting is an "Art"

• Though it may sound pretentious, it's true

- There are NO hard and fast rules for when a piece of code should be commented
	- Only guidelines
	- NOTE: This doesn't apply to **required** comments like file headers and function headers!

- If you have a complex conditional, give a brief overview of what it accomplishes
	- **# check if car fits customer criteria**
	- if  $color == "black"$  and  $int(numDours) > 2$

 **and float(price) < 27000:**

• If you did something you think was clever, comment that piece of code

– So that "future you" will understand it!

• **Don't** write obvious comments **# iterate over the list**

**for item in myList:**

• **Don't** comment every line **# initialize the loop variable choice = 1 # loop until user chooses 0 while choice != 0**

• **Do** comment "blocks" of code

**# calculate tip and total - if more than # 5 guests, set percent to minimum of 15% if (numGuests > PARTY\_OF\_FIVE): percent = MIN\_TIP**

**tip = bill \* percent total = bill + tip**

• **Do** comment nested loops and conditionals **listFib = [0, 1, 1, 2, 3, 5, 8, 13, 21, 34] listPrime = [2, 3, 5, 7, 11, 13, 17, 19, 23, 29]**

**# iterate over both lists, checking to see if each # fibonacci number is also in the prime list for num1 in listFib: for num2 in listPrime: if (num1 == num2): print(num1, "is both a prime and a \ Fibonacci number!")**

• **Do** comment very abbreviated variables names (especially those used for constants)

– You can even put the comment at the end of the line!

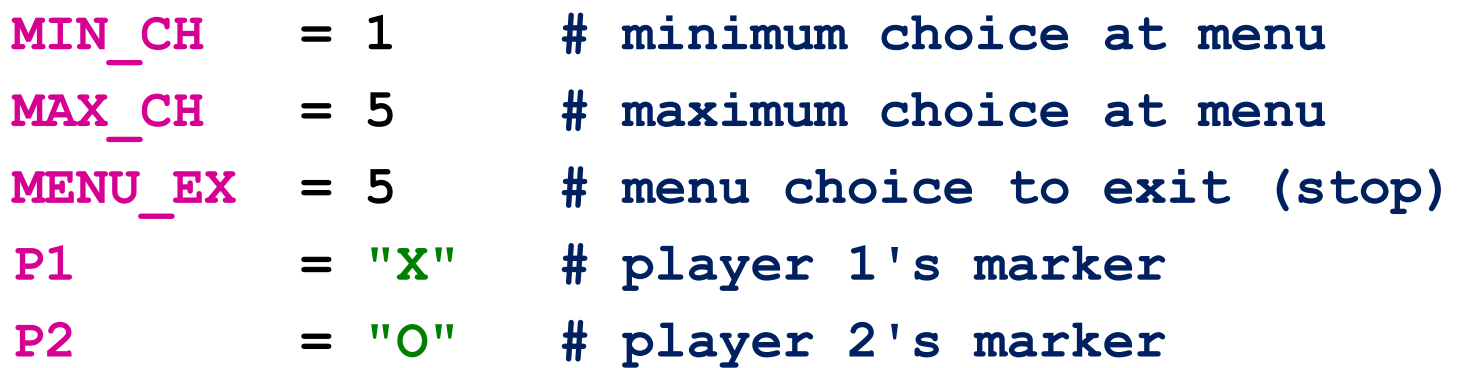

HONORS UNIVERSITY IN MARYLAND A N

#### "Good Code" – Adaptability

www.umbc.edu

#### Adaptability

- Often, what a program is supposed to do evolves and changes as time goes on
	- Well-written flexible programs can be easily altered to do something new
	- Rigid, poorly written programs often take a lot of work to modify
- When coding, keep in mind that you might want to change or extend something later

### Adaptability: Example

• Remember how we talked about not using "magic numbers" in our code?

```
Bad:
```
#### **Good:**

```
def makeGrid():
  temp = []
  for i in range(0, 10):
      temp.append([0] * 10)
  return temp
                              def makeGrid():
                                 temp = []
                                 for i in range(0, GRID_SIZE):
                                     temp.append([0] * GRID_SIZE)
                                 return temp
```
**0** and **1** are not "magic" numbers – why?

### Adaptability: Example

- In the whole of this program we use **GRID SIZE** a dozen times or more
	- What if we want a bigger or smaller grid?
	- Or a variable sized grid?
	- If we've left it as 10, it's very hard to change
- But GRID SIZE is very easy to change – Our program is more adaptable

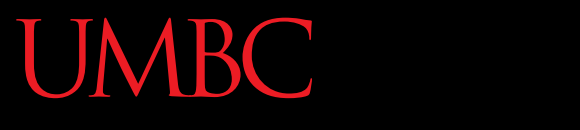

HONORS UNIVERSITY IN MARYLAND A N

#### Solving Problems

www.umbc.edu

## Simple Algorithms

• Input

– What information we will be given, or will ask for

- Process
	- The steps we will take to reach our specific goal
- Output

– The final product that we will produce

## More Complicated Algorithms

• We can apply the same principles of input, process, output to more complicated algorithms and programs

• There may be multiple sets of input/output, and we may perform more than one process

#### Complex Problems

- If we only take a problem in one piece, it may seem too complicated to even begin to solve
	- A program that recommends classes to take based on availability, how often the class is offered, and the professor's rating
	- Creating a video game

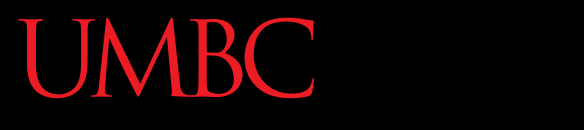

AN HONORS UNIVERSITY IN MARYLAND

#### Top Down Design

www.umbc.edu

#### Top Down Design

- Computer programmers use a *divide and conquer* approach to problem solving:
	- Break the problem into parts
	- Solve each part individually
	- Assemble into the larger solution
- These techniques are known as *top down design* and *modular development*

#### Top Down Design

- Breaking the problem down into pieces makes it more manageable to solve
- *Top-down design* is a process in which:
	- A big problem is broken down into small sub-problems
		- Which can themselves be broken down into even smaller sub-problems

–And so on and so forth…

• First, start with a clear statement of the problem or concept

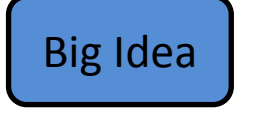

• A single big idea

• Next, break it down into several parts

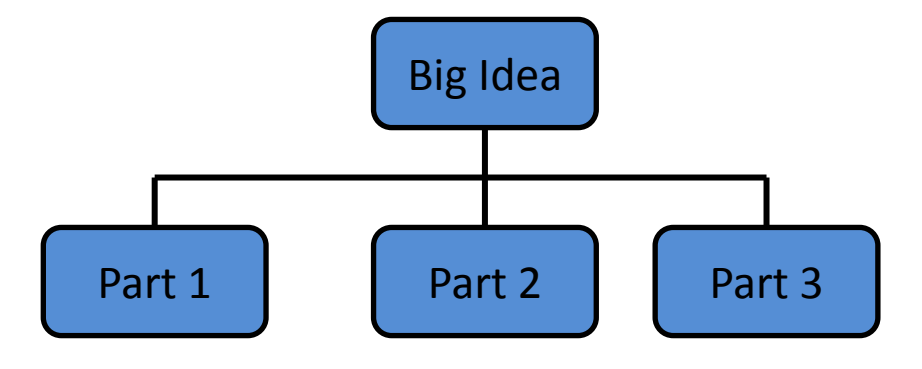

- Next, break it down into several parts
- If any of those parts can be further broken down, then the process continues…

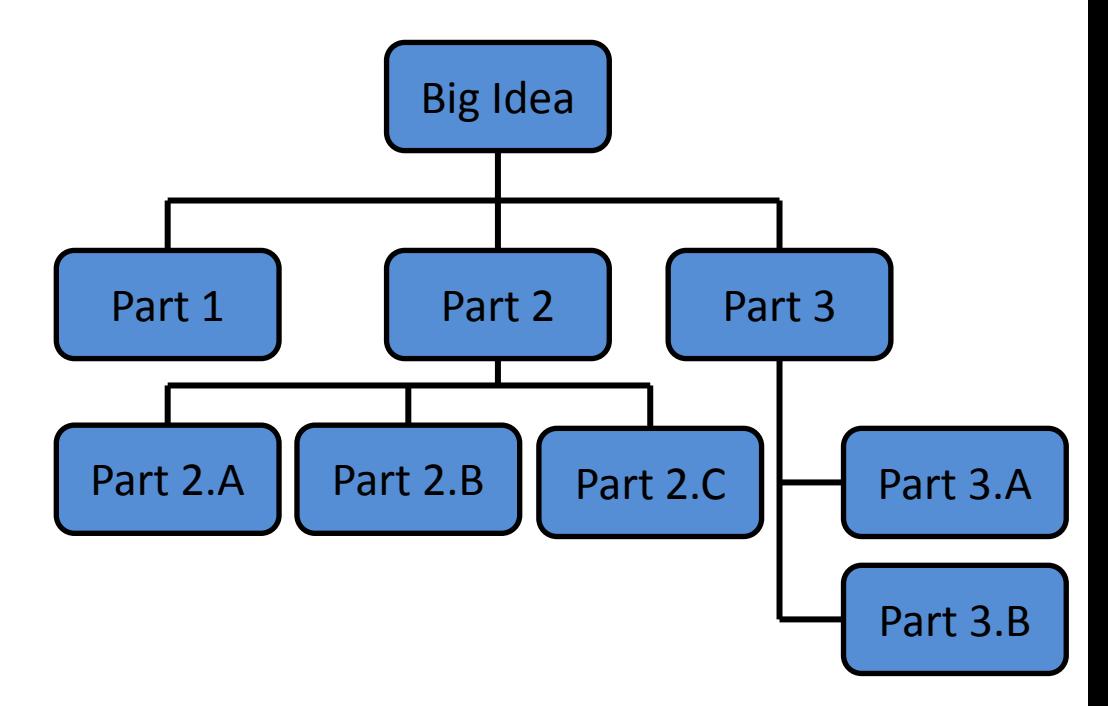

• And so on…

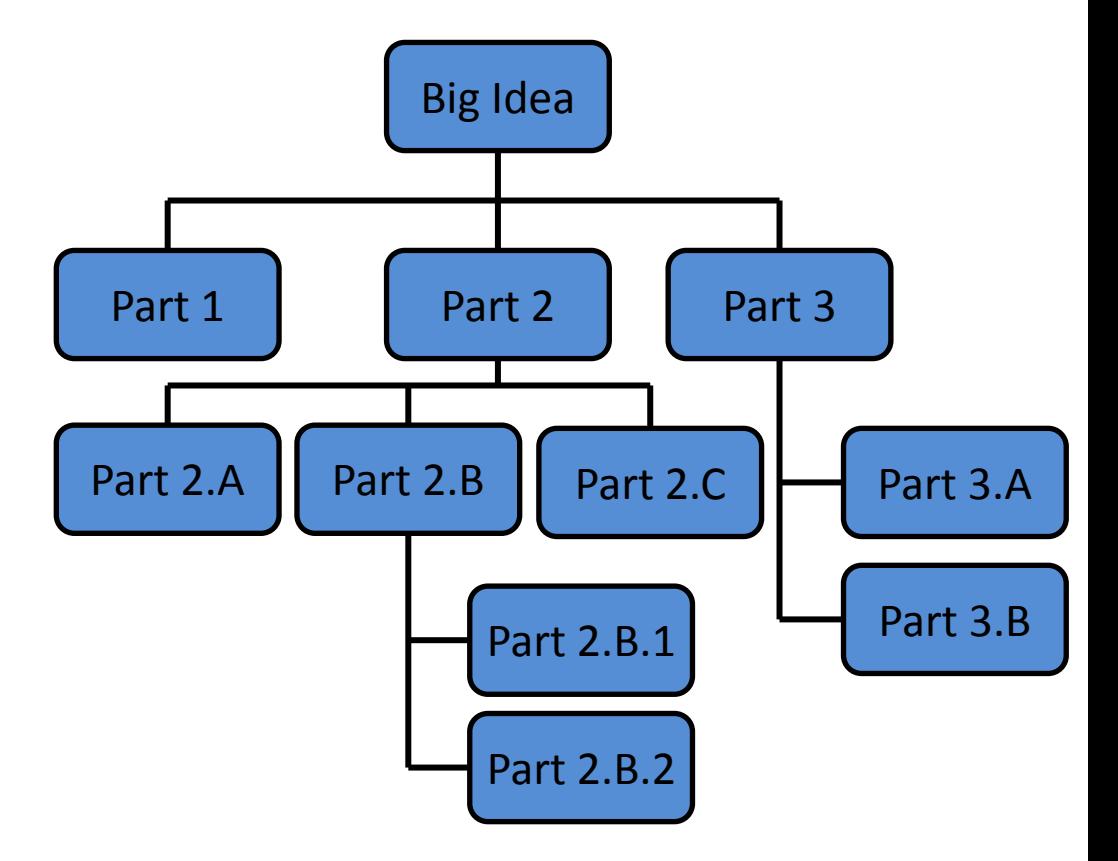

• Your final design might look like this chart, which shows the overall structure of the smaller pieces that together make up the "big idea" of the program

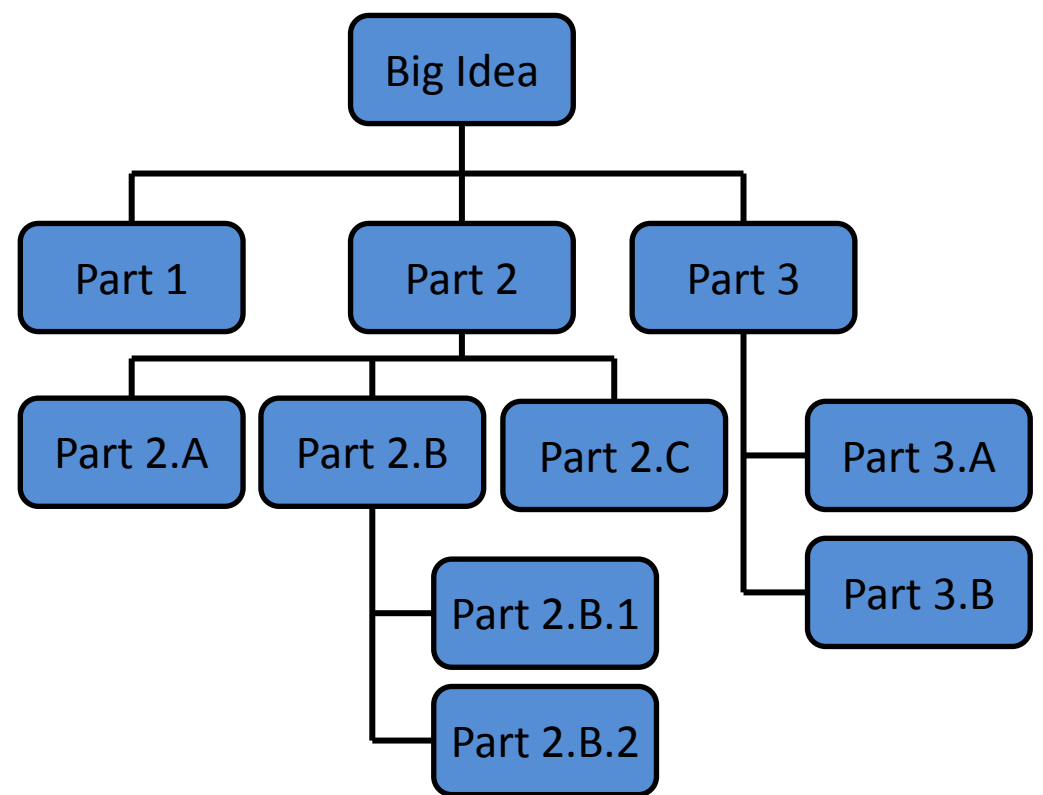

• This is like an upside-down "tree," where each of the nodes represents a process (or a function)

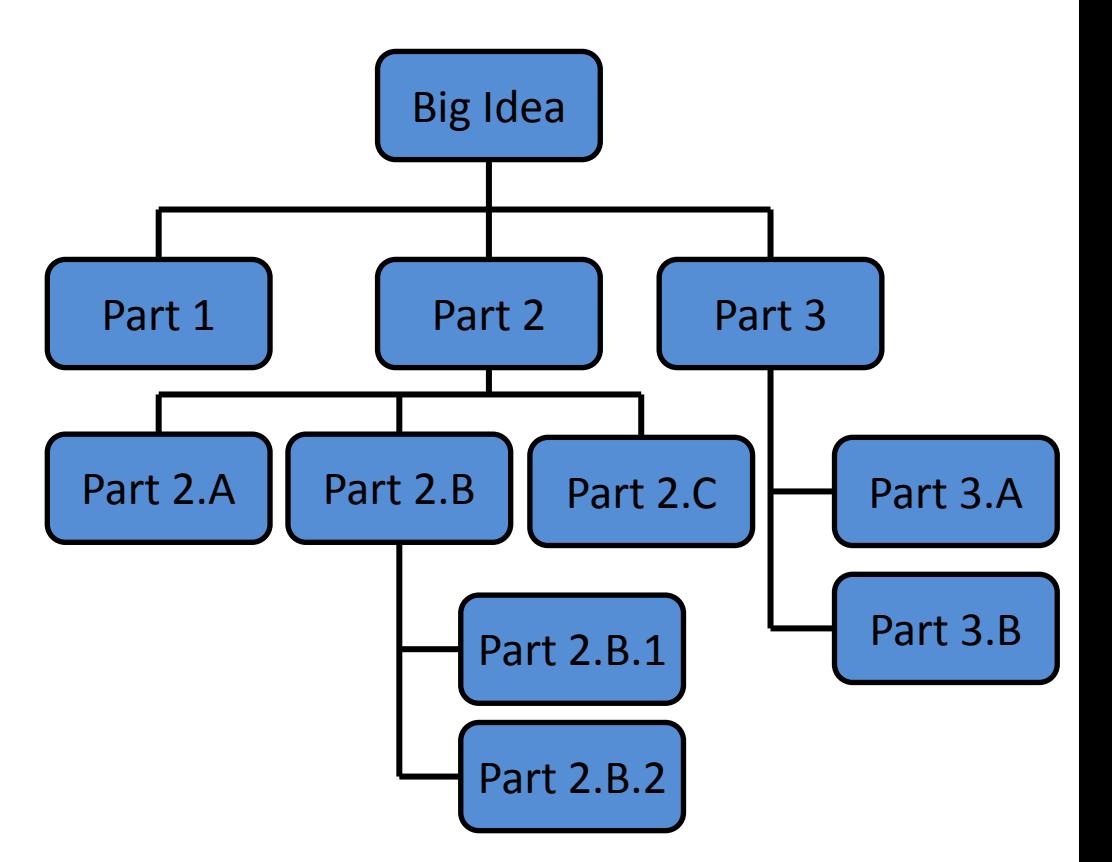

- The bottom nodes represent pieces that need to be developed
- They are then recombined to create the solution to the original problem

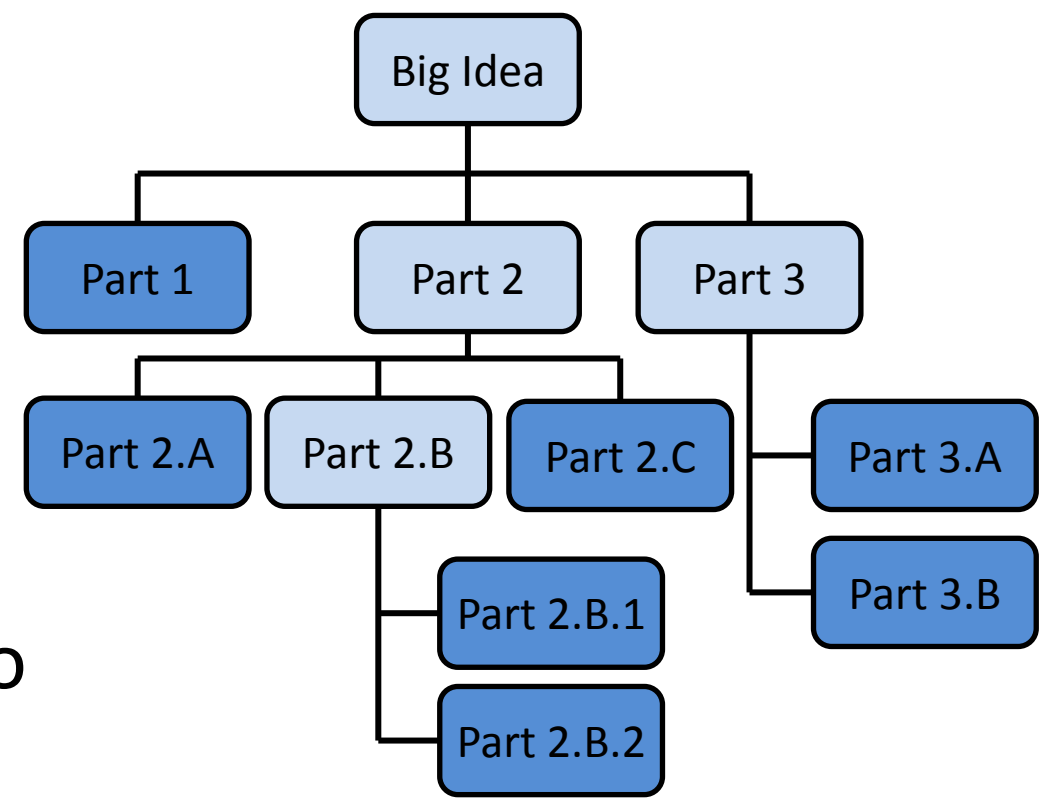

## Analogy: Paper Outline

- Think of it as an outline for a paper you're writing for a class assignment
- You don't just start writing things down!
	- You come up with a plan of the important points you'll cover, and in what order
	- This helps you to formulate your thoughts as well

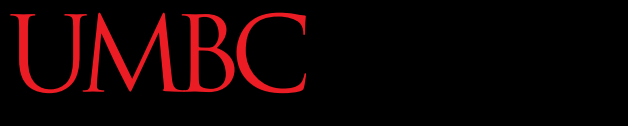

HONORS UNIVERSITY IN MARYLAND

## Implementing from a Top Down Design

www.umbc.edu

### Bottom Up Implementation

- Develop each of the modules separately
	- Test that each one works as expected
- Then combine into their larger parts
	- Continue until the program is complete

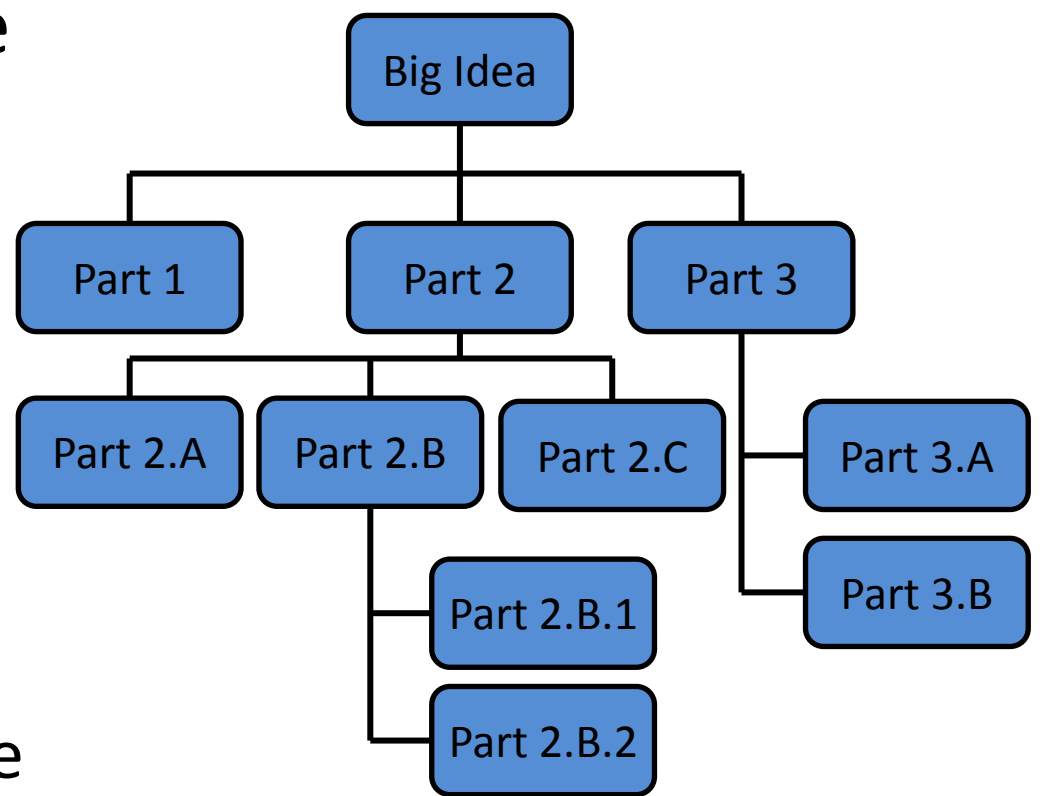

#### Bottom Up Implementation

- To test your functions, you will probably use **main()** as a (temporary) test bed
- Call functions with different test inputs
	- How does function ABC handle zeros?
	- Does this **if** statement work right if XYZ?
	- Ensure that functions "play nicely" together

#### Top Down Implementation

- Create "dummy" functions that fulfill the requirements, but don't perform their job
	- For example, a function that is supposed to take in a file name and return the weighted grades simply returns a 1
- Write up a "functional" **main()** that calls these dummy functions

– Help pinpoint other functions you may need

#### How To Implement?

- Top down? Or bottom up?
- It's up to you!
	- As you do more programming, you will develop your own preference and style
- For now, just use something don't code up everything at once without testing anything!

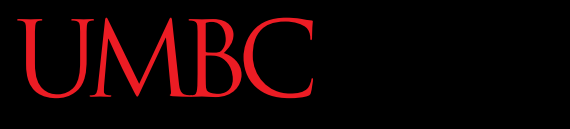

AN HONORS UNIVERSITY IN MARYLAND

#### In-Class Example

www.umbc.edu

#### In-Class Example

• A program that recommends classes to take based on availability, how often the class is offered, and the professor's rating

#### In-Class Example

- What is the "big picture" problem?
- What sort of tasks do you need to handle?
	- What functions would you make?
	- How would they interact?
	- What does each function take in and return?
- What will your **main()** look like?

#### In-Class Example

- Specifics:
	- Get underlying data:
		- Availabilities (probably read in from a file)
		- Class offering frequency (again, from a file)
		- Professor rating (from, you guessed it, a file)
		- How to obtain this information in the first place?
	- Ask user what courses they want to take
	- Find out how many semesters they have left
	- $-\text{etc}...$

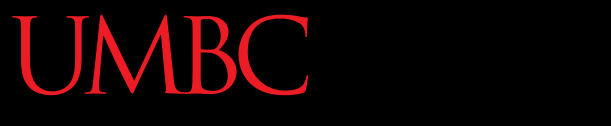

HONORS UNIVERSITY IN MARYLAND A N

#### Modular Development

www.umbc.edu

## Why Use Modular Development?

- Modular development of computer software:
	- Makes a large project more manageable
	- Is faster for large projects
	- Leads to a higher quality product
	- Makes it easier to find and correct errors
	- Increases the reusability of solutions

#### Managing Large Projects

• Makes a large project more manageable...

- Easier to understand tasks that are smaller and less complex
- Smaller tasks are less demanding of resources

#### Faster Project Development

- Is faster for large projects...
- Different people work on different modules
- Then put their work together

• Different modules developed at the same time – Speeds up the overall project

## Higher Quality Product

• Leads to a higher quality product...

- Assign people to use their strengths
- Programmers with knowledge and skills in a specific area can be assigned to the parts of the project that require those skills

– e.g., graphics, analysis, user interface

#### Correcting Errors

- Makes it easier to find and correct errors...
- Sometimes the hardest part of debugging is finding out *where* the error is coming from
	- And solving it is the easy part
	- (Sometimes!)
- Modular development makes it easier to isolate the part of the software that is causing trouble

## Reuse of Code (Solutions)

- Increases the reusability of solutions...
- Solutions to small, targeted problems are more likely to be useful elsewhere than solutions to bigger problems
	- *e.g.*, getting valid user input (returns one int) vs. getting and calculating quiz grades
- They are more likely to be reusable code

#### Libraries

• Over time, you may develop your own "library" of useful functions

• Just like Python has libraries for doing things with strings, opening and writing to files, and other common tasks you might want to do

#### In-Class Design Exercise

• Write a program that draws this picture of a house

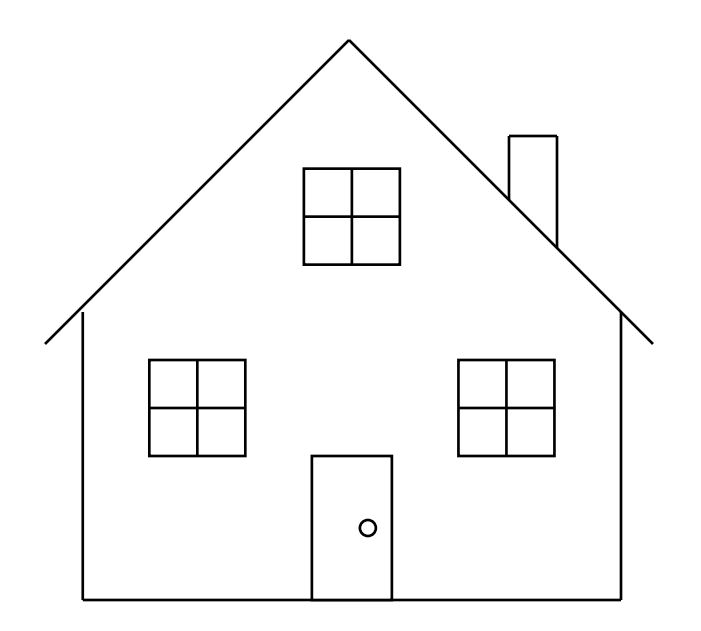

#### Top Level

- Draw the outline of the house
- Draw the chimney
- Draw the door

**62**

• Draw the windows

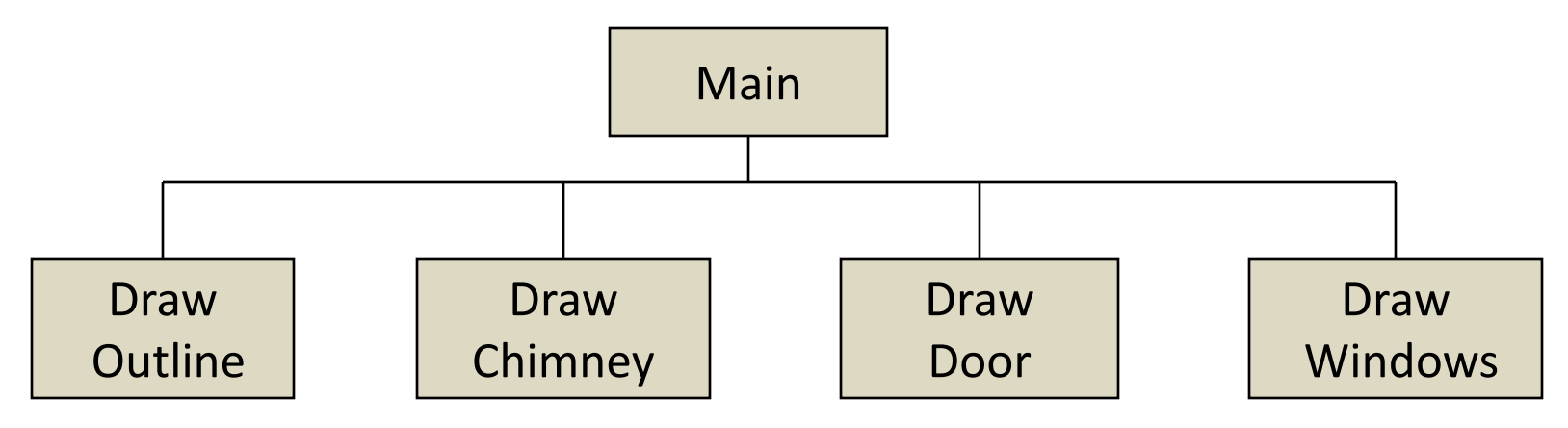

#### Breaking it Down

• The door has both a frame and knob –We could break this into two steps

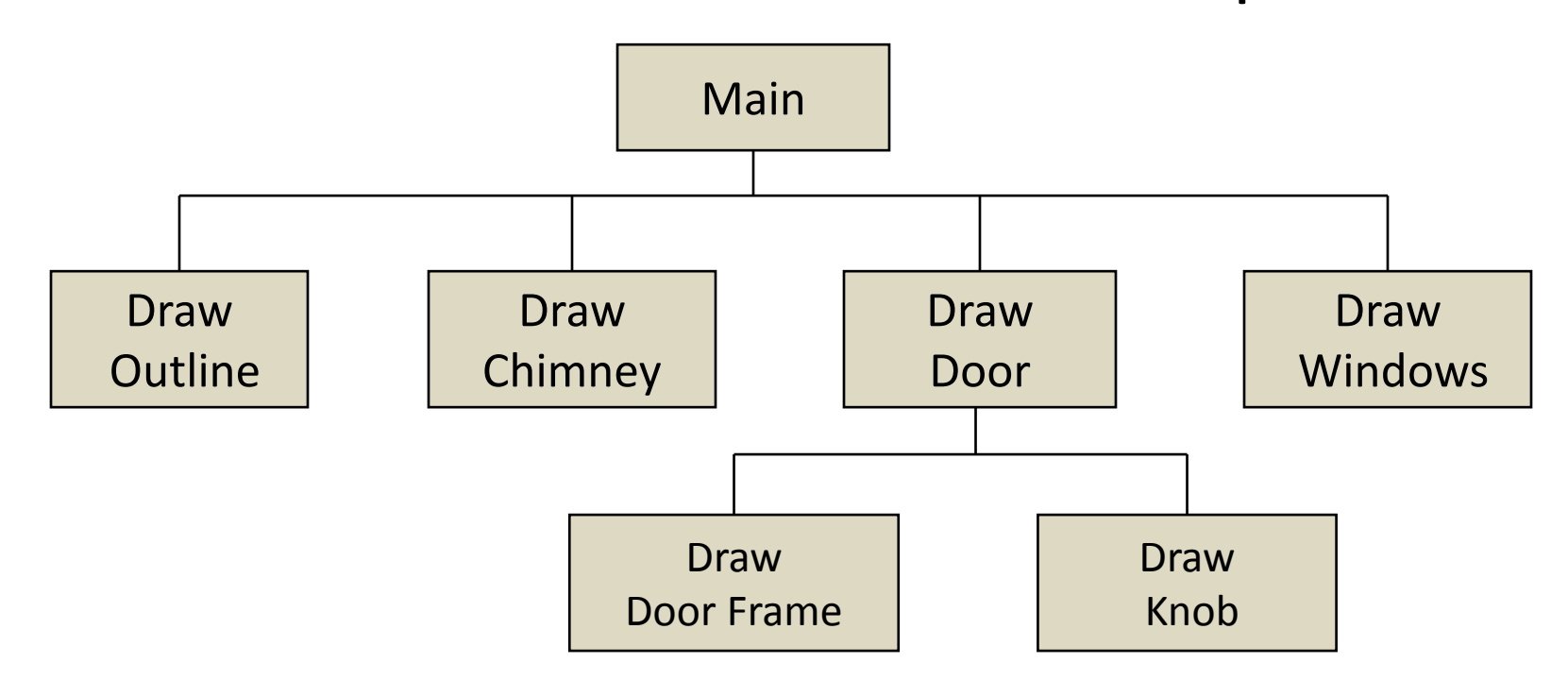

#### Code Reuse

• There are three windows to be drawn

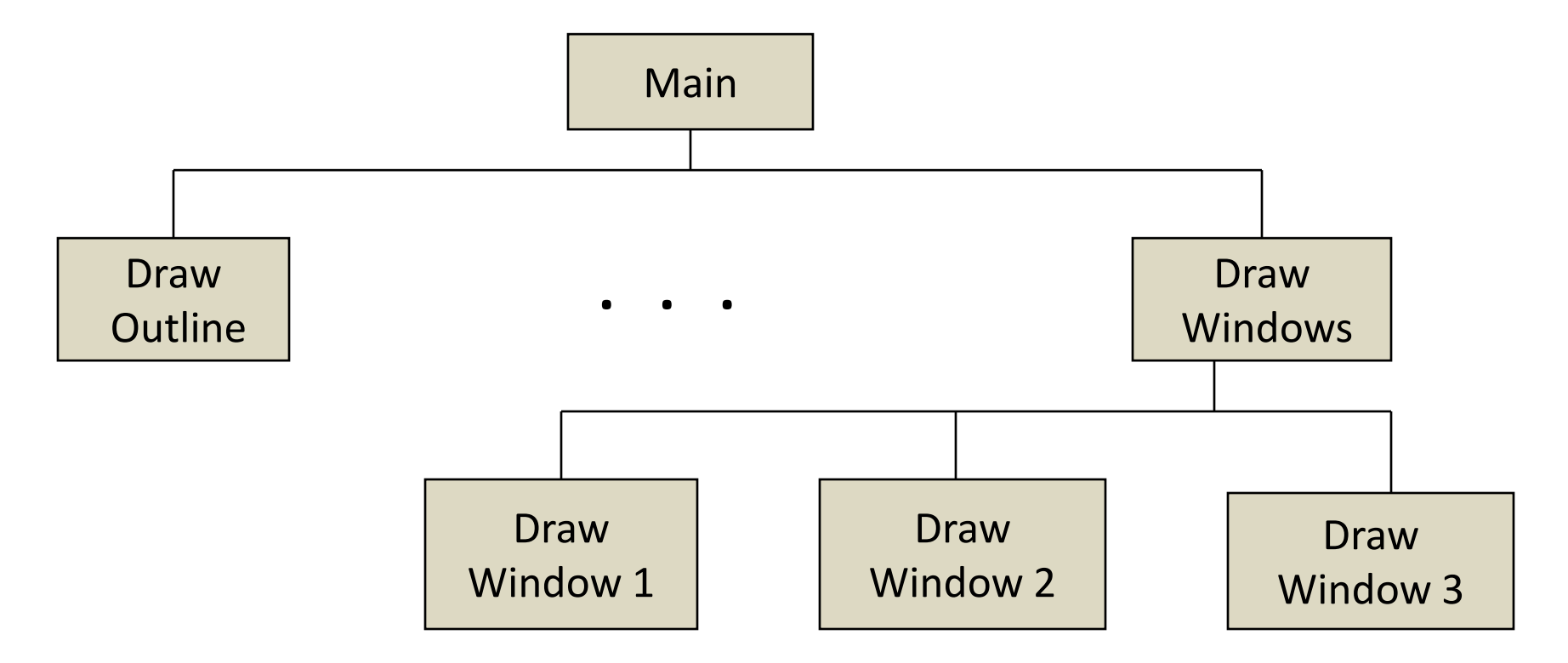

## A "Window" Function

- But the windows look the same – They just have a different location
- So, we can reuse the code that draws a window
- Write a **drawWindow()** function that takes in the location of where the window should be drawn

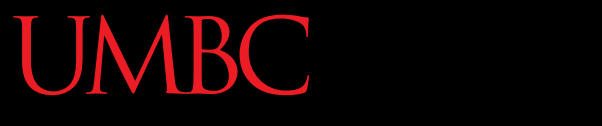

HONORS UNIVERSITY IN MARYLAND A N

#### Any Other Questions?

www.umbc.edu

#### Announcements

- Homework 7 is out –Due by Monday (April 4th) at 8:59:59 PM
- Project 1 will be out later that night

• Take the survey on Blackboard!